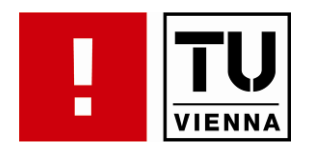

# **Digital Preservation**

# **Emulation**

Mark Guttenbrunner Institut für Softwaretechnik und Interaktive Systeme TU Wien

http://www.ifs.tuwien.ac.at/dp

FACULTY OF INFORMATICS

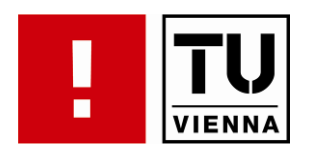

### Agenda

**. . . . . . . . . . . . . . . . . . . . . . . . . . . . . . . . . . . . . . . . . . . . . . . . .**

FACULTY OF INFORMATICS

- What is Emulation?
- **Concept and Definition**

- $\mathcal{L}_{\mathcal{A}}$ **Emulation in Digital Preservation**
- **Emulation View Path**
- **Preserving Emulators**
- **Emulation in Preservation Planning** 
	- With a short introduction to Preservation Planning

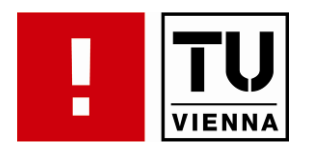

FACULTY OF INFORMATICS

- **E** *Emulation* refers to the capability of a device or software to replicate the behaviour of a different device or software
- **E** examples: modem-emulation, terminal-emulation, emulation of computer-systems, video game system emulators
- **difference to simulation?**

**. . . . . . . . . . . . . . . . . . . . . . . . . . . . . . . . . . . . . . . . . . . . . . . . .**

flight simulator does not actually fly

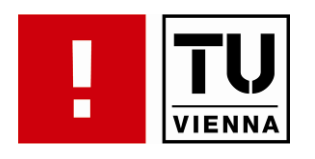

 $\mathcal{L}^{\mathcal{L}}$ **-** obsolete programs

**. . . . . . . . . . . . . . . . . . . . . . . . . . . . . . . . . . . . . . . . . . . . . . . . .**

- recompilation not possible because of missing source code
- data cannot be migrated to different format (e.g. scientific analysis)
- **multimedia (interactive art, video games)** 
	- $-$  the logic inside a program and the appearance have to be preserved
- **PEDEPTARK PRESERVATION OF Software for historic reasons** 
	- e.g. early operating systems
- an<br>M • keeping documents authentic (e.g. electronic signatures)
- T. migration through emulation
- T. data archaeology

FACULTY OF INFORMATICS

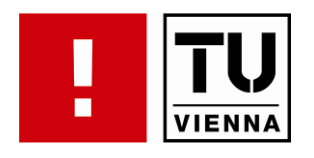

different levels of emulation:

**. . . . . . . . . . . . . . . . . . . . . . . . . . . . . . . . . . . . . . . . . . . . . . . . .**

- **•** application (viewer)
- operating system (e.g. Wine)
- $\mathbf{r}$  computer architecture
	- virtualization (e.g. DOSEMU on Linux)
	- hardware emulation (e.g. Dioscuri)
- **numidation** interface level
	- output devices (e.g. mobile platforms vs. PC-screen)
	- input devices (e.g. paddle controls vs. mouse)
- **EXTERGHEEN EXTERGHEEN FIGHT CONTERGHEEN PROPETER In SURGION FIGHTS** environment)

FACULTY OF INFORMATICS

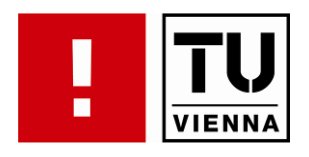

 $\mathcal{L}_{\mathcal{A}}$ virtual machine (virtualization)

**. . . . . . . . . . . . . . . . . . . . . . . . . . . . . . . . . . . . . . . . . . . . . . . . .**

- only components are emulated, the code is run on the original CPU
- $-$  can only be used, if the CPU of the host system is the same as the CPU of the target system.
- $\mathcal{L}_{\text{max}}$  emulation of the full hardware of a system
	- all aspects of the original system are emulated
- $\mathcal{L}_{\mathcal{A}}$  techniques used
	- dynamic binary translation to optimize speed
	- HLE (High Level Emulation) to abstract e.g. video hardware to a functional level

FACULTY OF INFORMATICS

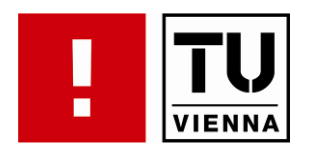

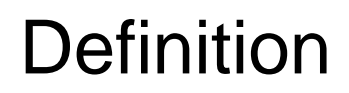

 $\mathcal{L}_{\mathcal{A}}$ one possible definition of an emulator:

**. . . . . . . . . . . . . . . . . . . . . . . . . . . . . . . . . . . . . . . . . . . . . . . . .**

 An emulator is a program that runs on one computer (the emulator's 'host' system) and thereby virtually recreates a different computer (the emulator's 'target' system).

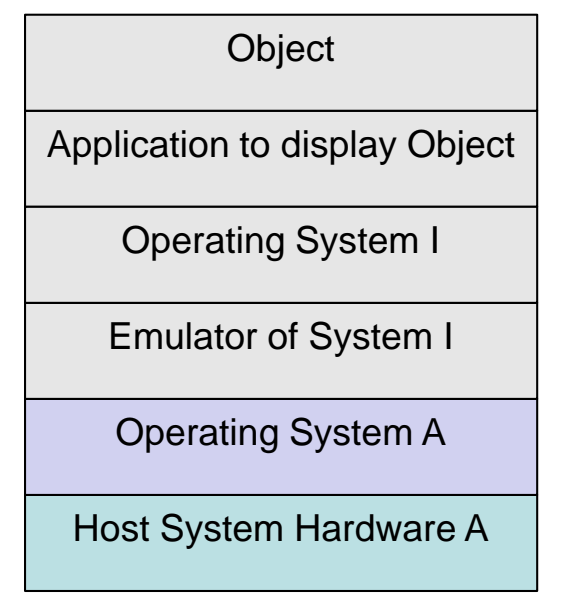

**. . . . . . . . . . . . . . . . . . . . . . . . . . . . . . . . . . . . . . . . . . . . . . . . .**

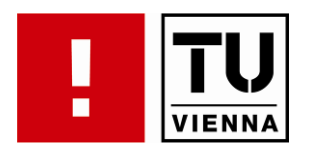

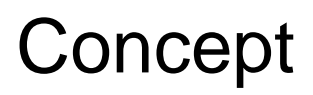

- **Example 1 is in tension is usually done in software, emulation in** hardware is also possible, but does not solve digital preservation problems!
- concept: keep the data in its original, unaltered form and keep using the software originally used to display the data
- $\mathcal{L}_{\mathcal{A}}$ the software has to be run on the operating system and the operating system on the hardware it was developed for

FACULTY OF INFORMATICS

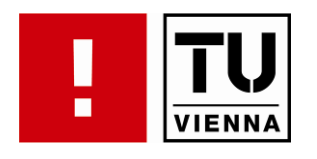

• context documentation of digital objects

**. . . . . . . . . . . . . . . . . . . . . . . . . . . . . . . . . . . . . . . . . . . . . . . . .**

- **documentation about handling of objects**
- $\overline{\phantom{a}}$ • not only technical but also social properties are relevant
- $\mathcal{L}_{\mathcal{A}}$  data transfer between emulated and host environment necessary (injecting digital objects into environment, extracting data from environment)
- **stability more important than speed**
- $\mathcal{L}_{\mathcal{A}}$  automation of processes (e.g. executing commands in target environment, automated input)

**. . . . . . . . . . . . . . . . . . . . . . . . . . . . . . . . . . . . . . . . . . . . . . . . .**

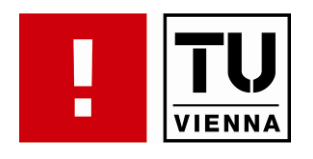

- **EXPET REFIGUARY CONTA THE SET ARE ARE ASSEMBLE PROGREST CONTROVER FIGURE .** CONTROVERS and programs (e.g. OS)
- not only the digital object, also all the necessary secondary digital objects and their settings have to be preserved (view path)
- **Example 10 Femulators are programs that have to be preserved over** a lon g term as well

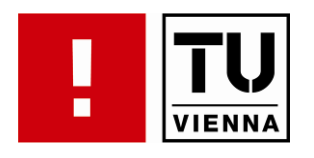

• View-Path: necessary path of secondary objects needed to display an object (e.g. application, operating system, hardware architecture)

**. . . . . . . . . . . . . . . . . . . . . . . . . . . . . . . . . . . . . . . . . . . . . . . . .**

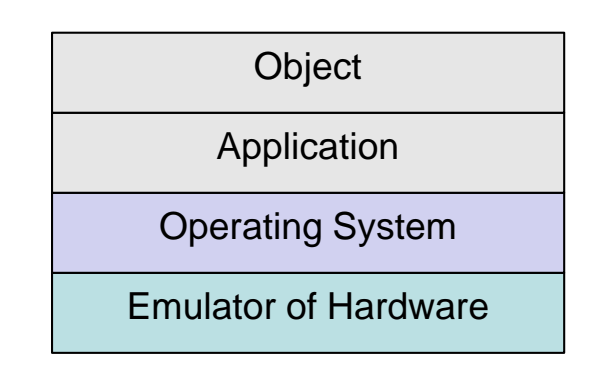

**Example: Word for Windows 1.0 in Windows 3.0 on MS-**Dos 5.0 using the DOSBox emulator on Windows Vista running on 64bit Hardware

FACULTY OF INFORMATICS

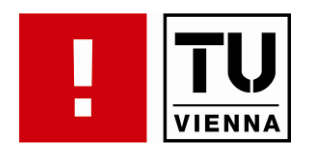

 $\mathcal{L}_{\mathcal{A}}$ different view-paths are possible (different emulator, different OS, different application to display the same

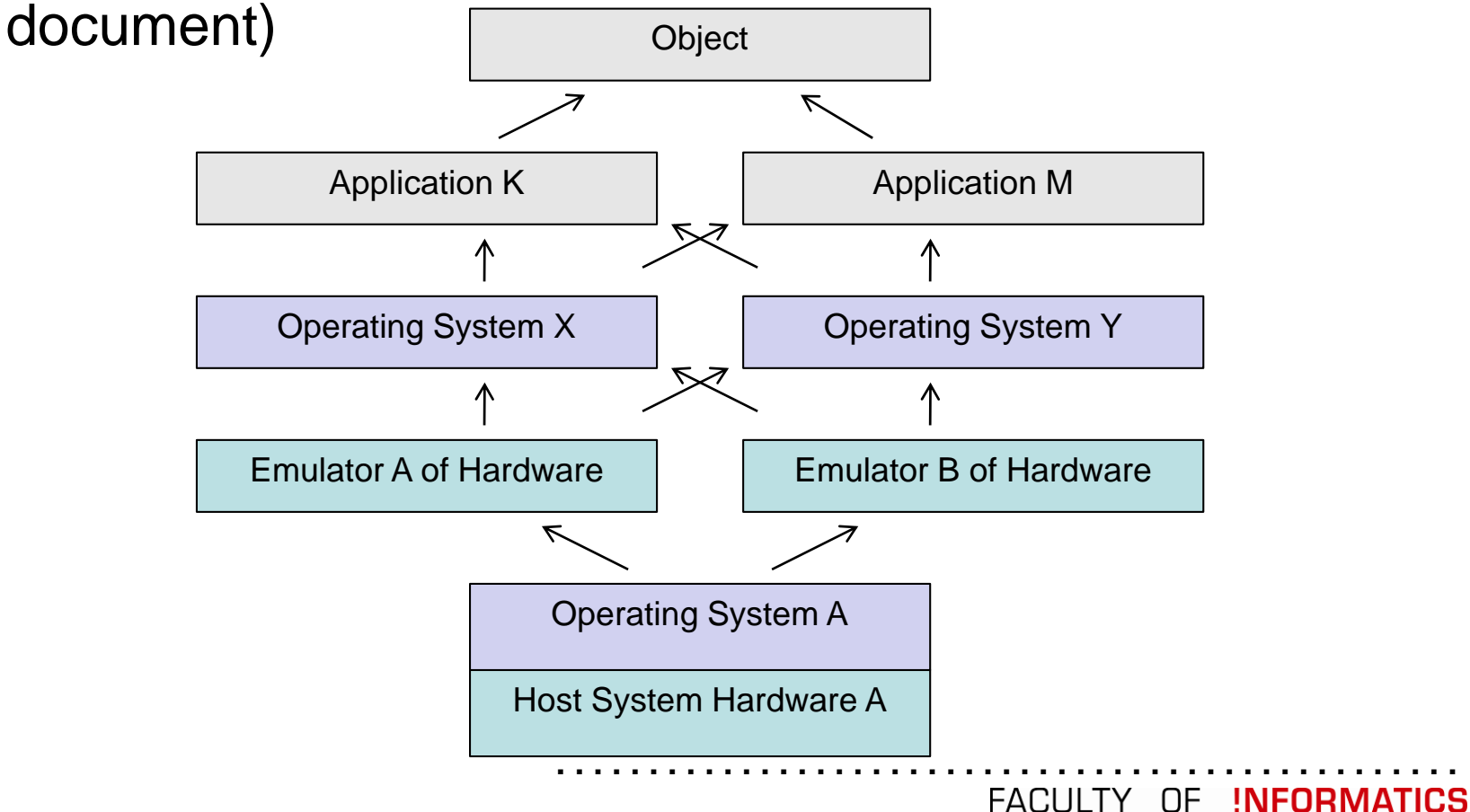

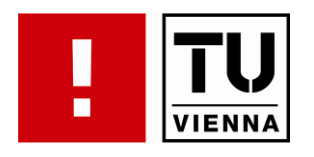

#### $\mathcal{L}_{\mathcal{A}}$ **-** documentation of view path necessary

objects in the view path

**. . . . . . . . . . . . . . . . . . . . . . . . . . . . . . . . . . . . . . . . . . . . . . . . .**

- $-$  settings of the objects
- **storage of objects** 
	- with the object or separate
	- complete view path (e.g. disc-image) or discrete objects and configure on demand

**. . . . . . . . . . . . . . . . . . . . . . . . . . . . . . . . . . . . . . . . . . . . . . . . .**

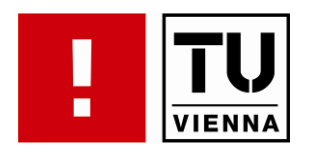

 $\mathcal{L}_{\mathcal{A}}$ hardware configuration

**. . . . . . . . . . . . . . . . . . . . . . . . . . . . . . . . . . . . . . . . . . . . . . . . .**

- CPU type, memory, configuration, speed settings
- gfx-card, physics-card (3D rendering) incl. settings
- sfx-card, settings
- input-devices (e.g. light pen, trackball, data glove)
- output-devices (type (vector/raster), aspect ratio, size, display settings like brightness, colours)
- $-$  additional processing units, memory expansion cards (homecomputers, game consoles)
- $-$  depends on the original system, list is by far not complete!
- tools can be used to determine the hardware and software settings (e.g. *Sigar*)

**. . . . . . . . . . . . . . . . . . . . . . . . . . . . . . . . . . . . . . . . . . . . . . . . .**

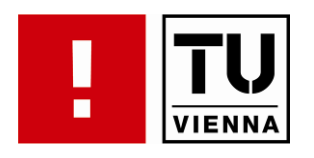

- **•** operating system
	- type, version, system updates

- font size
- screen resolution
- $-$  colour depth
- installed fonts
- appearance settings
- installed utilities / applications that influence the appearance of the operating system

**. . . . . . . . . . . . . . . . . . . . . . . . . . . . . . . . . . . . . . . . . . . . . . . . .**

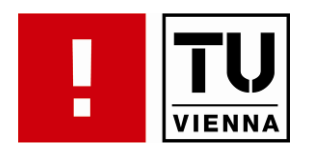

 $\mathcal{L}_{\mathrm{eff}}$ needed secondary digital objects

**. . . . . . . . . . . . . . . . . . . . . . . . . . . . . . . . . . . . . . . . . . . . . . . . .**

- virtual machine (e.g. JVM, .net)
- database software (e.g. MySQL)
- software device drivers (e.g. ODBC driver)
- memory managers (e.g. dos4gw)
- fonts
- codecs
- viewer/editor application (e.g. OpenOffice, PDF-Viewer)

**. . . . . . . . . . . . . . . . . . . . . . . . . . . . . . . . . . . . . . . . . . . . . . . . .**

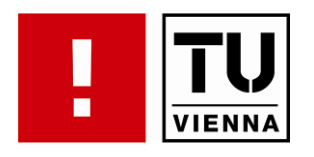

FACULTY OF INFORMATICS

**digital object itself** 

- settings
- $-$  configuration (e.g. appearance options, message boxes)
- $\mathcal{L}_{\mathcal{A}}$  additional objects not in the view path
	- can influence behaviour (e.g. speed)
	- e.g. virus scan software, remote desktop software

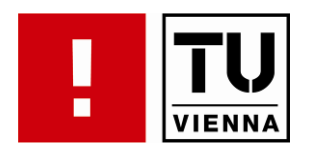

FACULTY OF INFORMATICS

- **Emulators get obsolete software for specific platform** (hardware or virtual machine)
- **various strategies for preservation** 
	- re -hosting
	- stacked emulation

**. . . . . . . . . . . . . . . . . . . . . . . . . . . . . . . . . . . . . . . . . . . . . . . . .**

 $-$  emulation virtual machine (EVM)

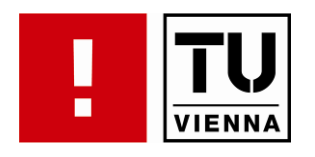

#### $\blacksquare$ **re-hosting**

**. . . . . . . . . . . . . . . . . . . . . . . . . . . . . . . . . . . . . . . . . . . . . . . . .**

- migrating emulator to a different host system
- $-$  has to be done for every emulator when the host gets obsolete
- – documentation of system and expert knowledge about its function has to be available at implementation time

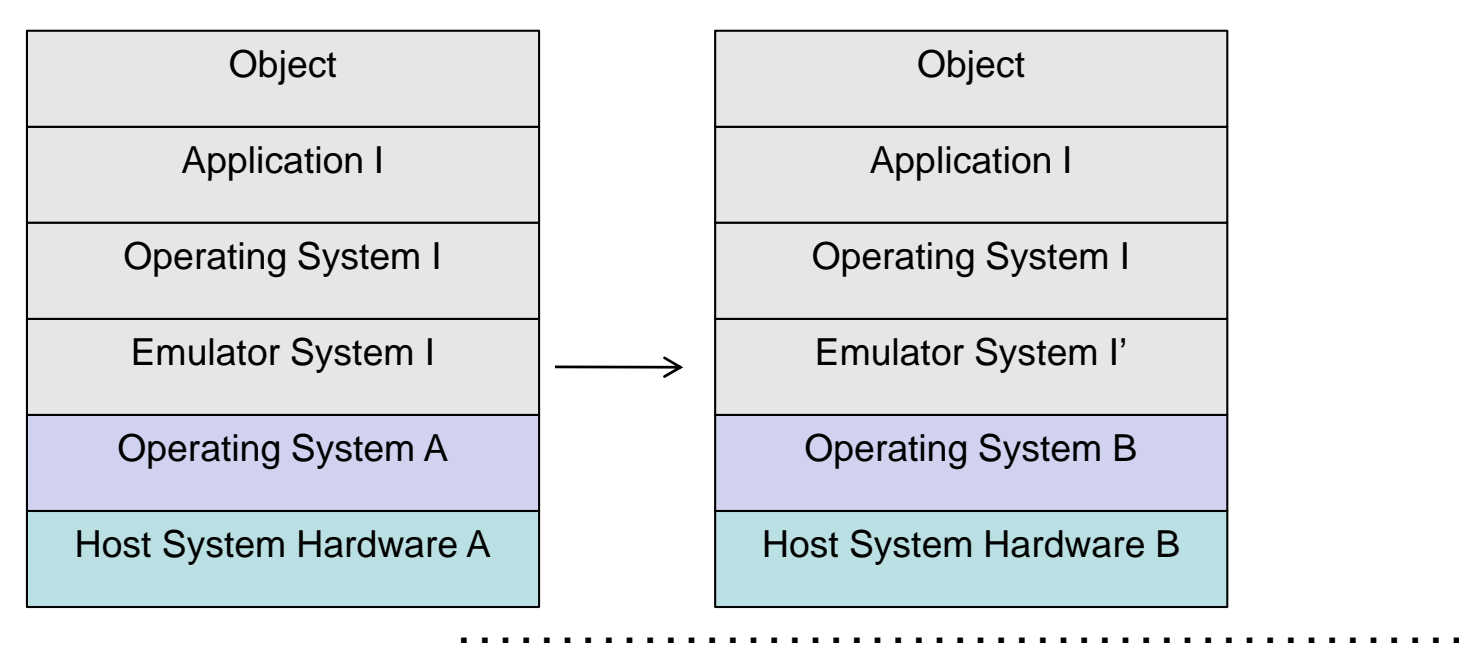

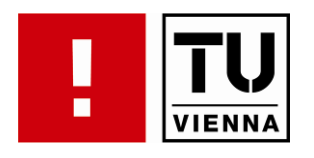

- $\blacksquare$ stacked emulation (*Russian Doll Syndrome*)
	- emulating the emulators host system
	- –possible performance problems
	- – errors in emulation are multiplied Application I

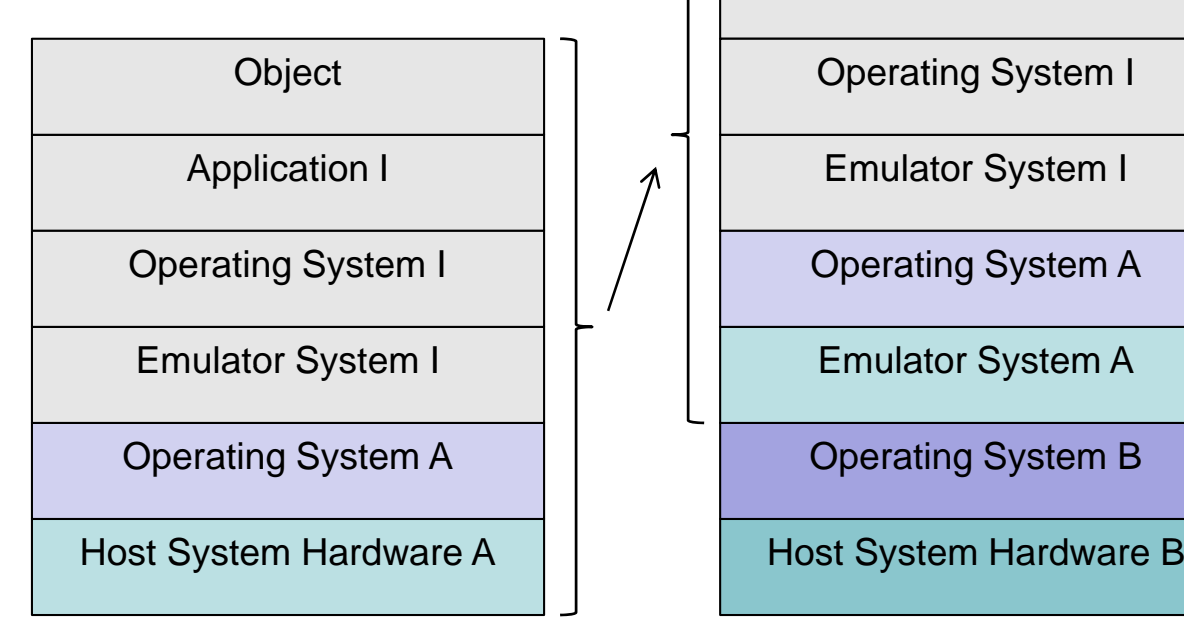

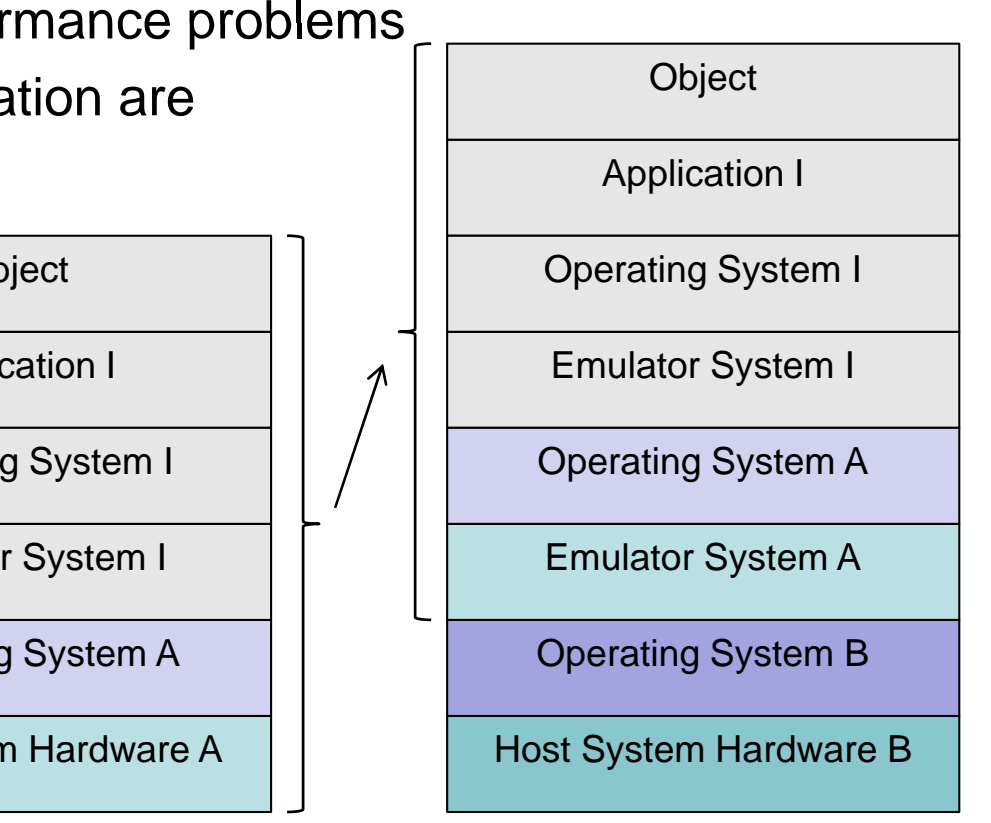

**. . . . . . . . . . . . . . . . . . . . . . . . . . . . . . . . . . . . . . . . . . . . . . . . .**

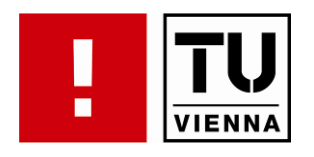

#### $\blacksquare$ • emulation virtual machine

**. . . . . . . . . . . . . . . . . . . . . . . . . . . . . . . . . . . . . . . . . . . . . . . . .**

- – creating emulators for a virtual machine which is ported to a new host when the original host gets obsolete
- only the virtual machine has to be ported to the new host

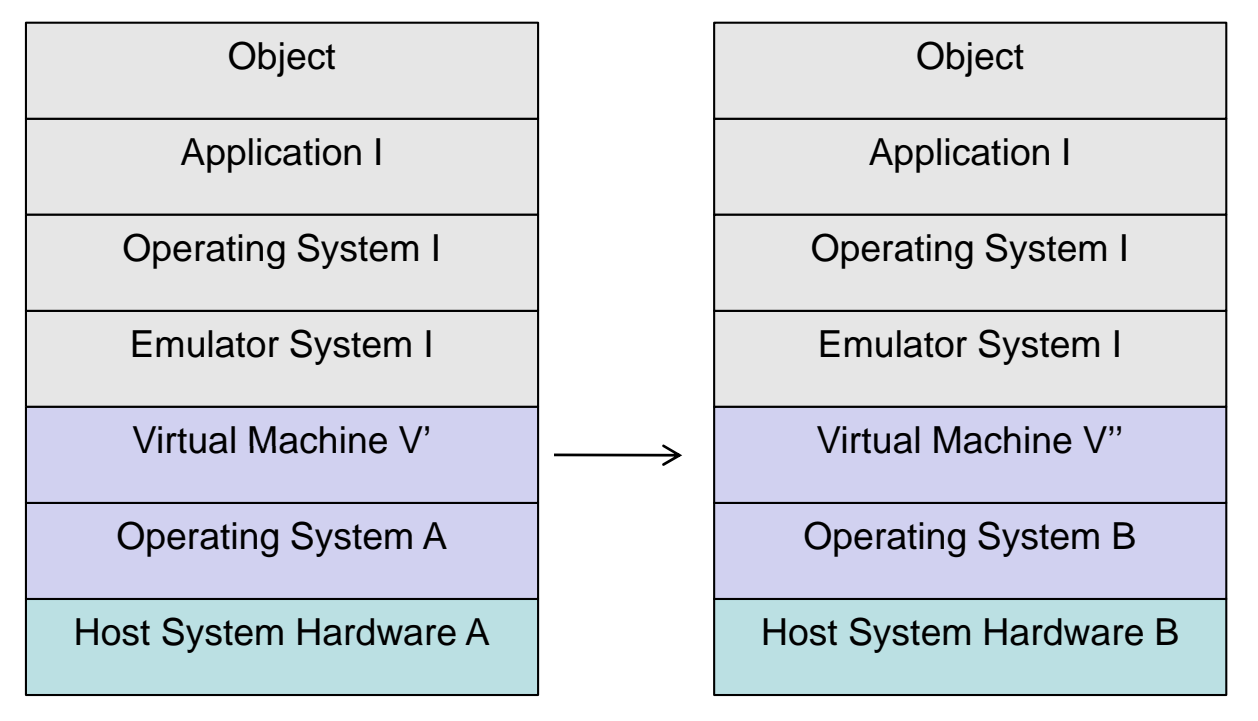

**. . . . . . . . . . . . . . . . . . . . . . . . . . . . . . . . . . . . . . . . . . . . . . . . .**

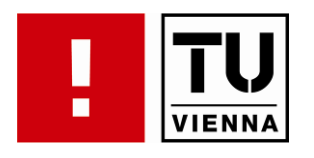

component based development

**. . . . . . . . . . . . . . . . . . . . . . . . . . . . . . . . . . . . . . . . . . . . . . . . .**

- **SPECTA EXAGOREY SPECIFIC MACHINES** are built from the components through configuration
- **some examples:** 
	- Dioscuri (Java, emulates x86 PCs) http://dioscuri.sourceforge.net/
	- JPC (Java, emulates x86 PCs)
	- IronBabel (.NET, emulates modern video game consoles)
	- MAME/MESS (C, emulates video games, arcade machines, home computers)

**. . . . . . . . . . . . . . . . . . . . . . . . . . . . . . . . . . . . . . . . . . . . . . . . .**

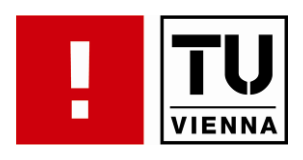

- T. developed by IBM / KB Netherlands for DP <u>http://www.alphaworks.ibm.com/tech/uvc</u>
- not a "real" hardware platform

- simplified design, open specification -> virtual machine easy to implement on future host machine
- $\mathcal{L}_{\mathcal{A}}$  Components:
	- Universal Virtual Computer (UVC) (future)
	- Logical Data Schema (LDS) with type description (now)
	- UVC program (format decoder) (now)
	- Logical Data Viewer (future)
- T. mixed migration/emulation approach

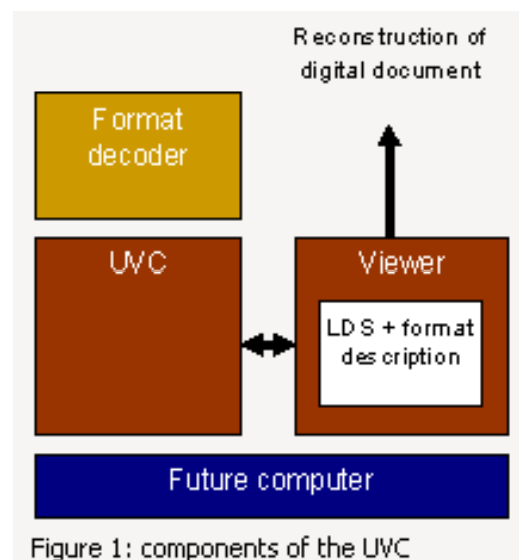

FACULTY OF INFORMATICS

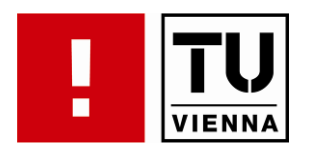

- $\mathcal{L}_{\mathcal{A}}$ **Peroperties of a digital object that are considered** significant and as such have to be preserved
- **Examples** 
	- image width, colour depth

- page breaks, font, character encoding
- relative speed
- ...
- $\mathcal{L}_{\mathcal{A}}$ **• Preservation action should preserve the important** significant properties
- $\mathcal{L}_{\mathcal{A}}$ importance of properties differ for institutional settings

**. . . . . . . . . . . . . . . . . . . . . . . . . . . . . . . . . . . . . . . . . . . . . . . . .**

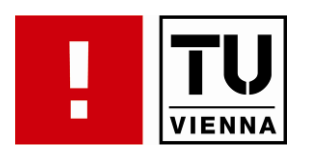

- $\mathcal{L}_{\mathcal{A}}$ Consistent workflow leading to a preservation plan
- $\mathbb{R}^2$ Analyses, which solution to adopt
- $\mathcal{L}_{\mathcal{A}}$ **Considers** 
	- preservation policies

- legal obligations
- organizational and technical constraints
- user requirements and preservation goals
- Describes
	- the preservation context
	- evaluated preservation strategies
	- resulting decision including the reasoning
- T. Repeatable, solid evidence
- T. Requirements tree
	- preserving significant properties, tool, process, costs

FACULTY OF INFORMATICS

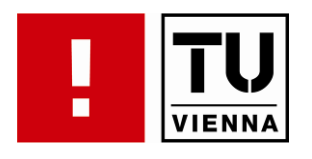

- **Several preservation strategies developed**
- T. For each strategy: several tools available
- T. • For each tool: several parameter settings available
- $\mathcal{L}_{\mathcal{A}}$ How do you know which one is most suitable?
- T. What are the needs of your users? Now? In the future?
- T. Which aspects of an object do you want to preserve?
- $\mathcal{L}_{\mathcal{A}}$ **• What are the requirements?**

T. How to prove in 10, 20, 50, 100 years, that the decision was correct / acceptable at the time it was made?

**. . . . . . . . . . . . . . . . . . . . . . . . . . . . . . . . . . . . . . . . . . . . . . . . .**

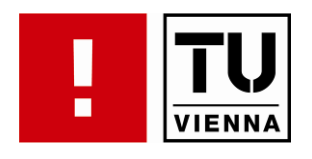

 $\mathcal{L}_{\mathcal{A}}$ • problems with dynamic and interactive content:

**. . . . . . . . . . . . . . . . . . . . . . . . . . . . . . . . . . . . . . . . . . . . . . . . .**

- $-$  to get reproducible results the digital object has to follow a deterministic behaviour: what are the factors that influence the objects behaviour?
- continuous rendering of objects: when should object properties be extracted? where can properties be extracted from the running system?

**. . . . . . . . . . . . . . . . . . . . . . . . . . . . . . . . . . . . . . . . . . . . . . . . .**

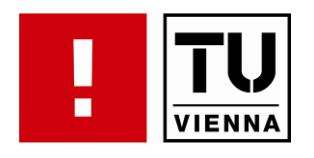

deterministic behaviour:

**. . . . . . . . . . . . . . . . . . . . . . . . . . . . . . . . . . . . . . . . . . . . . . . . .**

- T. view path has to be constant to compare behaviour
- T. **•** input has to be constant
	- –macros
	- remote access
	- "hardware" (read input on hardware level on original system, apply on hardware-layer of emulator)
- external factors that influence deterministic behaviour have to be constant (e.g. date/time, network activity, random number seed )
- τ not every object's behaviour can be made deterministic! (or not with justifiable effort)

**. . . . . . . . . . . . . . . . . . . . . . . . . . . . . . . . . . . . . . . . . . . . . . . . .**

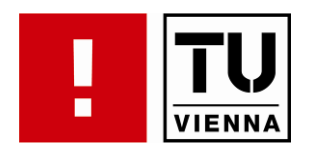

how to extract significant properties:

**. . . . . . . . . . . . . . . . . . . . . . . . . . . . . . . . . . . . . . . . . . . . . . . . .**

- **not from the object, from the environment (object is** rendered by the environment)
- **EXECTE:** environment has to support extraction ideally in extraction language (e.g.  $XCL$ ) (not supported by emulators yet)
- **•** properties have the dimension time (e.g. frames/second, cycles per second, number of file access operations per minute)
- **Peroperties change over time (e.g. frames/second min,** average, max)

**. . . . . . . . . . . . . . . . . . . . . . . . . . . . . . . . . . . . . . . . . . . . . . . . .**

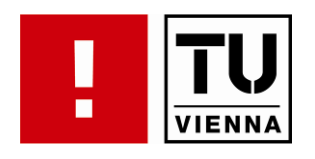

when to extract properties:

**. . . . . . . . . . . . . . . . . . . . . . . . . . . . . . . . . . . . . . . . . . . . . . . . .**

- not every state in an objects rendering process is significant
- **-** depending on the object
	- $-$  target state: only one state after initially rendering the object or after applying a certain series of input events (e.g. rendering a static object)
	- series of states: only certain states after certain events (e.g. web site after each click on a link)

**. . . . . . . . . . . . . . . . . . . . . . . . . . . . . . . . . . . . . . . . . . . . . . . . .**

FACULTY OF INFORMATICS

 $-$  continuous stream: every rendered state of the object is important (e.g. video game, sound stream)

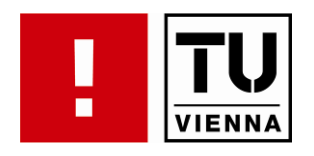

where to extract properties:

**. . . . . . . . . . . . . . . . . . . . . . . . . . . . . . . . . . . . . . . . . . . . . . . . .**

 $\mathcal{L}_{\mathcal{A}}$  rendered form of a digital object exists on various levels in a system:

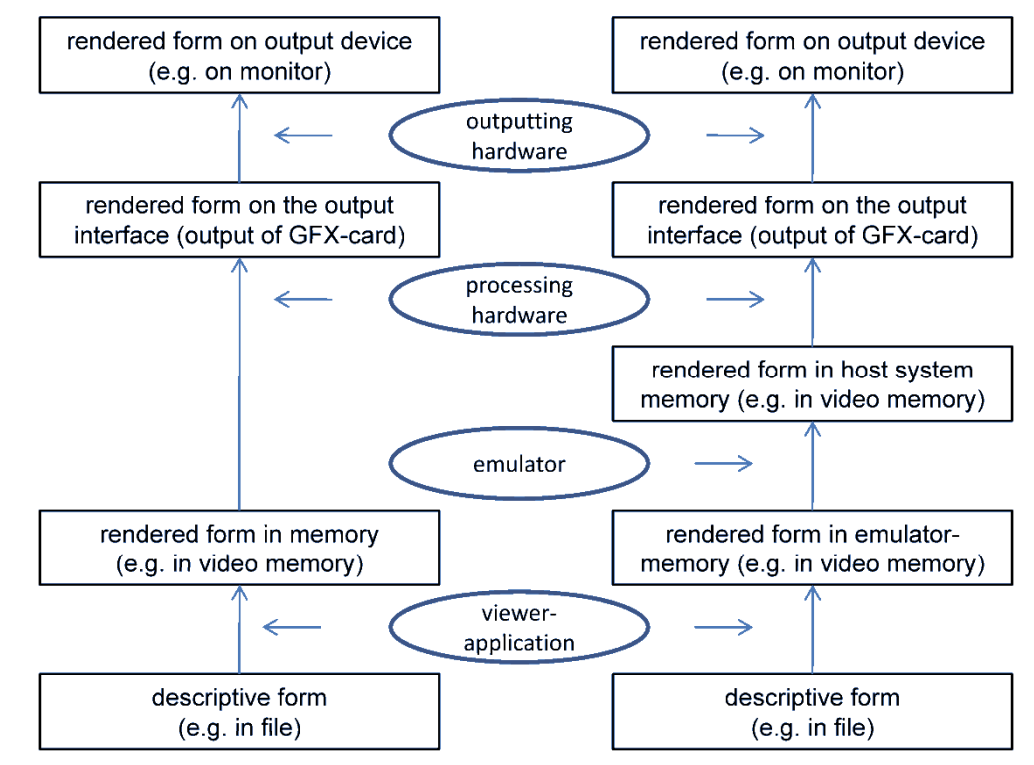

FACULTY OF INFORMATICS

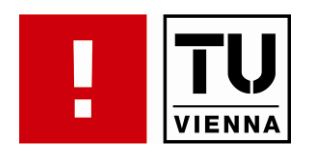

where to extract properties:

**. . . . . . . . . . . . . . . . . . . . . . . . . . . . . . . . . . . . . . . . . . . . . . . . .**

- **-** descriptive form
	- before rendering, useful for migration, no change in emulation
- **rendered form in memory (original system)** 
	- both original system and emulator memory of host system
- **•** rendered form in memory (host system)
	- exists only on host system, no comparison possible
- $\mathcal{L}_{\mathcal{A}}$ **-** rendered form on output interface
	- signal analyzed by comparator (e.g. digital video signal, analog audio signal)
- **Fig. 2** rendered form on display device
	- influence of display device options (e.g. brightness settings)

FACULTY OF INFORMATICS

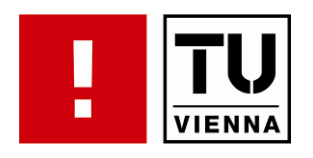

where to extract properties:

**. . . . . . . . . . . . . . . . . . . . . . . . . . . . . . . . . . . . . . . . . . . . . . . . .**

- T. depending on the tests where to extract:
	- screenshot level after applying input: is the emulation working correctly ?
	- comparison of output: is the transformation from emulated system to host system working correctly ?
- **-** depending on the original system:
	- screenshot only possible if not a single process system like video game device
	- output signal only possible if output device is not part of system (e.g. built-in speakers)

**. . . . . . . . . . . . . . . . . . . . . . . . . . . . . . . . . . . . . . . . . . . . . . . . .**

FACULTY OF INFORMATICS

 after output device always possible, additional factors influencing the signal

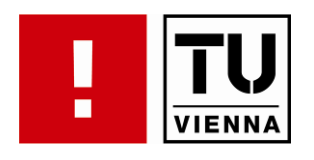

FACULTY OF INFORMATICS

test workflow:

- **-** determine external events that influence the objects behaviour
- **-** describe the original environment
- $\mathcal{L}_{\mathcal{A}}$ decide on what level to compare the digital object
- $\mathcal{L}_{\mathcal{A}}$ recreate the environment in emulation
- T. apply standardized input to both environments
- T. extract significant properties

**. . . . . . . . . . . . . . . . . . . . . . . . . . . . . . . . . . . . . . . . . . . . . . . . .**

 $\mathcal{L}_{\mathcal{A}}$ compare the significant properties

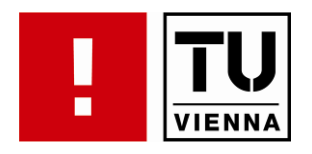

# **Digital Preservation**

## **Preserving Interactivity**

Mark GuttenbrunnerInstitut für Softwaretechnik und Interaktive Systeme TU Wien

http://www.ifs.tuwien.ac.at/dp

FACULTY OF INFORMATICS

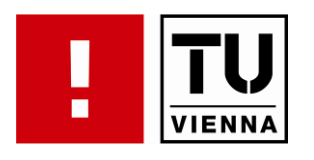

## Agenda

**. . . . . . . . . . . . . . . . . . . . . . . . . . . . . . . . . . . . . . . . . . . . . . . . .**

FACULTY OF INFORMATICS

**•** objects & motivation

- **E** alternatives
- **Software preservation**
- **nd** interactive art preservation
- video game preservation
	- case study for video game preservation
	- video game archives
	- $-$  video game preservation projects
- **virtual world preservation**

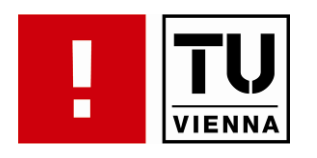

### **Objects**

- **documents** 
	- authenticity & accessibility

**. . . . . . . . . . . . . . . . . . . . . . . . . . . . . . . . . . . . . . . . . . . . . . . . .**

 boundary document/application is fuzzy (e.g. scripts/macros embedded in documents)

#### **Software**

- keep original proprietary software running and data accessible
- distributed software is hard to preserve
- scientific software for research
- business software for legal obligations (safekeeping period)

**. . . . . . . . . . . . . . . . . . . . . . . . . . . . . . . . . . . . . . . . . . . . . . . . .**

FACULTY OF INFORMATICS

- computer museum (cultural heritage)

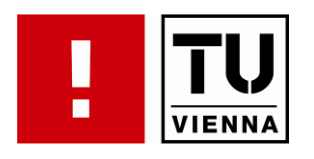

### **Objects**

- **numieractive art** 
	- authentic look & feel

**. . . . . . . . . . . . . . . . . . . . . . . . . . . . . . . . . . . . . . . . . . . . . . . . .**

- hardware proprietary
- documentation not available
- can be a mix of analogue and digital installations
- $\mathcal{L}_{\mathcal{A}}$  video games
	- same problems as interactive art (-> "art games")
	- legal problems
	- proprietary media
	- companies are not supportive (yet? -> Digital Game Preservation White Paper at Game Developers Conference 2009)
	- distributed games – aistripate

FACULTY OF INFORMATICS

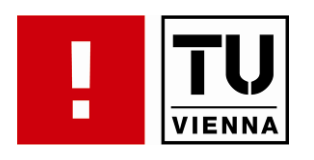

### **Alternatives**

- **E** emulation
	- application level (documents)
	- OS level (software)

**. . . . . . . . . . . . . . . . . . . . . . . . . . . . . . . . . . . . . . . . . . . . . . . . .**

– hardware (documents, software, interactive art, video games)

#### T. migration

- source ports (software, video games, interactive art)
- $-$  static binary translation (software, video games, interactive art)

**. . . . . . . . . . . . . . . . . . . . . . . . . . . . . . . . . . . . . . . . . . . . . . . . .**

- documentation on video, paper (documents, software, interactive art, video games)
- database migration

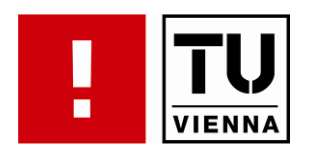

### **Alternatives**

**. . . . . . . . . . . . . . . . . . . . . . . . . . . . . . . . . . . . . . . . . . . . . . . . .**

FACULTY OF INFORMATICS

- **E** simulation
	- software
	- interactive art

- video games
- **F** reinterpretation
	- interactive art
	- video games
- **nanktary mixed forms (e.g. reinterpretation/migration,** reinterpretation/simulation)

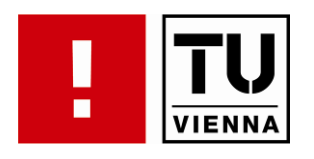

- **short term** 
	- "XP-Emulator" on Windows 7

- DOS-compatibility-mode on Windows XP
- Rosetta on Intel-based Apple Macintosh (dynamic binary translation)
- $\mathcal{L}_{\mathcal{A}}$  long term
	- hardware emulation
	- migration (reprogramming, porting) to new platforms
- JISC-study on significant properties of software
	- properties necessary of reconstruct software from source

http://www.jisc.ac.uk/media/documents/programmes/preservation/spsoft ware report redacted.pdf

**. . . . . . . . . . . . . . . . . . . . . . . . . . . . . . . . . . . . . . . . . . . . . . . . .**

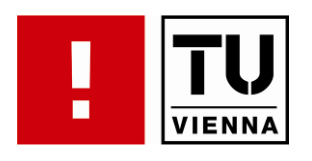

### Software Preservation

#### T. **Dioscuri**

<u>http://dioscuri.sourceforge.net/</u>

– Intel x86 PC emulation

**. . . . . . . . . . . . . . . . . . . . . . . . . . . . . . . . . . . . . . . . . . . . . . . . .**

- emulator specific for digital preservation purposes
- – features copy/paste from emulated environment
- stable solution (Java VM, modular emulation)

#### an<br>M Qemu

http://www.nongnu.org/qemu/

- emulation and (x86 only) virtualization
- different target CPUs supported (ARM, SPARC, PowerPC, MIPS etc.)

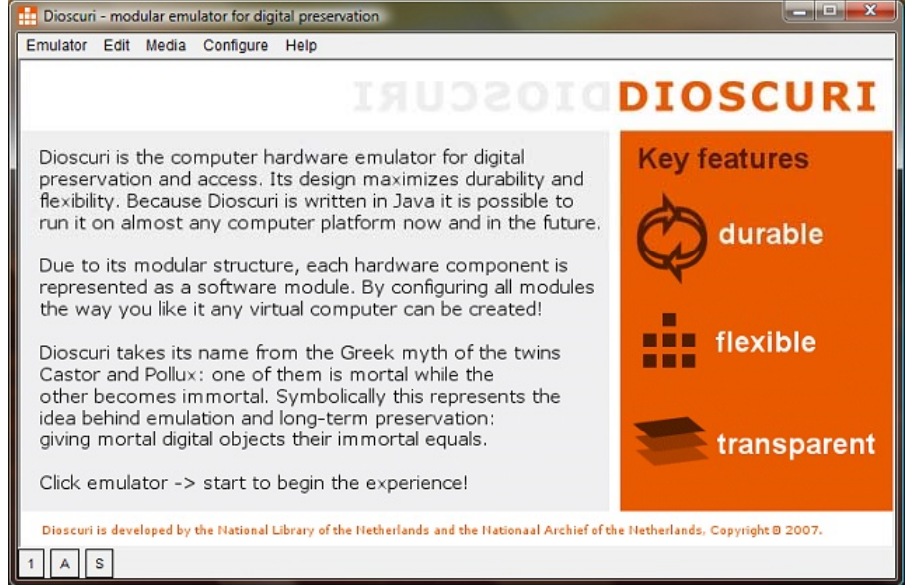

**. . . . . . . . . . . . . . . . . . . . . . . . . . . . . . . . . . . . . . . . . . . . . . . . .**

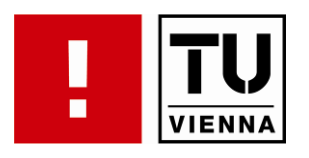

- T. Grate (Global Remote Access to Emulation-Services) <u>http://planets.ruf.uni-freiburg.de/</u>
	- TightVNC technology (Virtual Network Computing over webaccess)
	- different emulators supported

- transfer speed of input/output usually not fast enough for video games but sufficient for applications
- can be used for remote migration: transfer local file into emulated environment, migrate, transfer back to local system (without installing emulator locally)
- uses DROID / PRONOM services for recognizing file formats

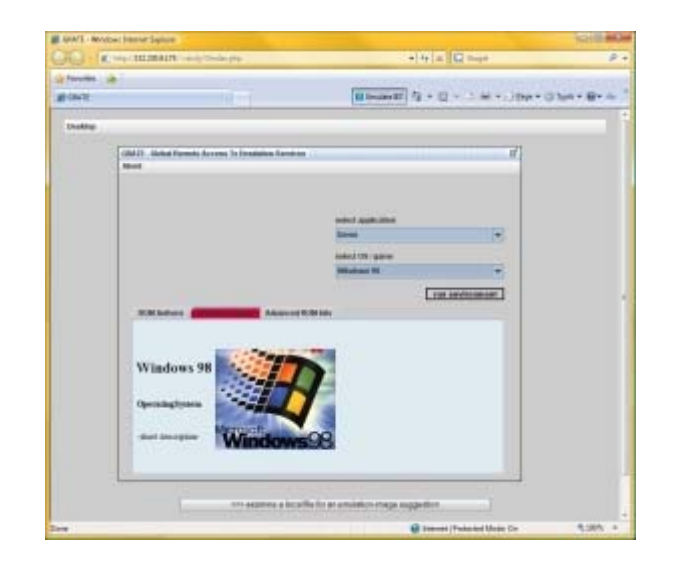

FACULTY OF INFORMATICS

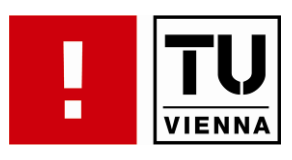

- **. . . . . . . . . . . . . . . . . . . . . . . . . . . . . . . . . . . . . . . . . . . . . . . . .**T. Archiving the Avant-Garde http://www.bampfa.berkeley.edu/about/avantgarde
	- Berkley Art Museum, Guggenheim museum
	- the Variable Media Initiative (http://www.variablemedia.net/)
	- Variable Media Questionnaire: artists choose different strate gies for preserving art: emulation, migration and reinterpretation
	- **DOCAM (Documentation and Conservation of the Media** Arts Heritage)

http://www.docam.ca/

- visual and performing arts (theatre, dance, performance) and architecture
- cataloguing structure, case studies in conservation and preservation, documentation and archival management
- **Real-time Demos** 
	- Amiga Demo-Scene Archive (ADA) (http://ada.untergrund.net/)<br>– Horpet Archive (PC Demos) (http://www.bernet.erg/)
	- **. . . . . . . . . . . . . . . . . . . . . . . . . . . . . . . . . . . . . . . . . . . . . . . . .** Hornet Archive (PC Demos) (http://www.hornet.org/)

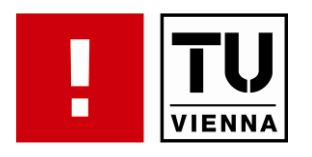

- $\overline{\phantom{a}}$  "The Erl King" (1983-85) by Grahame Weinbren and Roberta Friedman
	- interactive movie, obsolete and generic hardware and software
	- original software was written by the artist  $\rightarrow$  very high priority to preserve the original code
	- emulated for Guggenheim museum http://www.bampfa.berkeley.edu/about/ErlKingReport.pdf
	- migrated as webpage

http://www.grahameweinbren.net/ErlKing/Erlkoenig.html

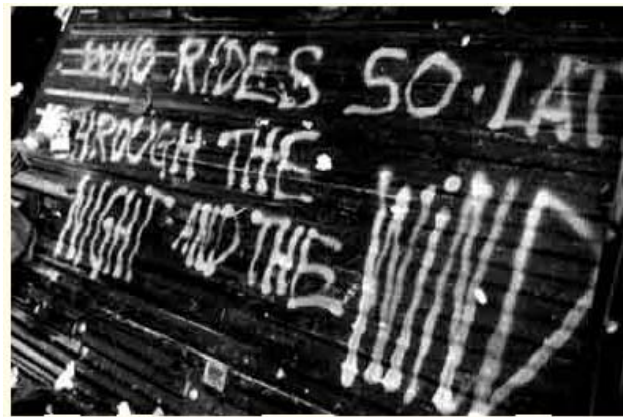

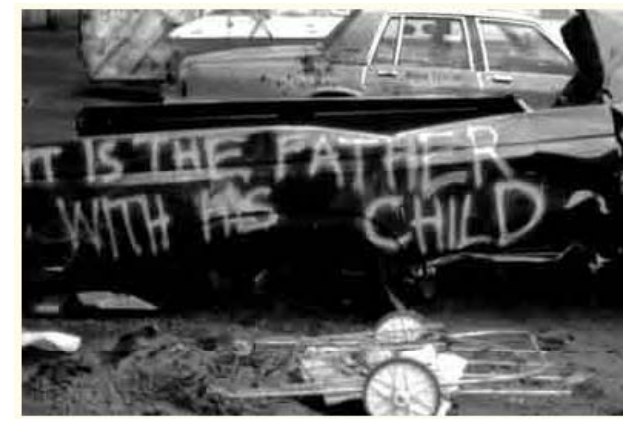

**. . . . . . . . . . . . . . . . . . . . . . . . . . . . . . . . . . . . . . . . . . . . . . . . .**

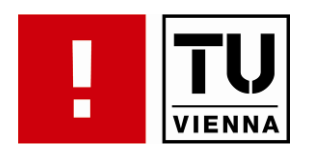

hardware emulators (multiple platforms)

**. . . . . . . . . . . . . . . . . . . . . . . . . . . . . . . . . . . . . . . . . . . . . . . . .**

 $\blacksquare$ MAME

> Multiple Arcade Machine Emulator http://mamedev.org/

- arcade machines
- modular concept
- $-$  open source (C)
- $\mathcal{L}_{\mathcal{A}}$ **- MESS**

Multiple Emulator Super System http://www.mess.org/

- based on MAME source
- emulates home computers & video game consoles

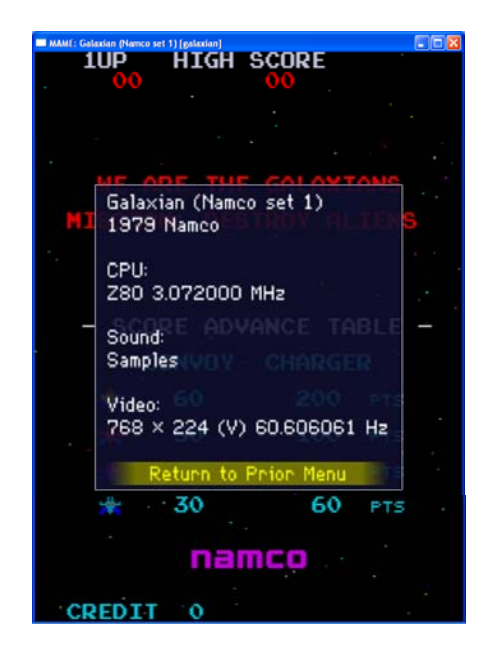

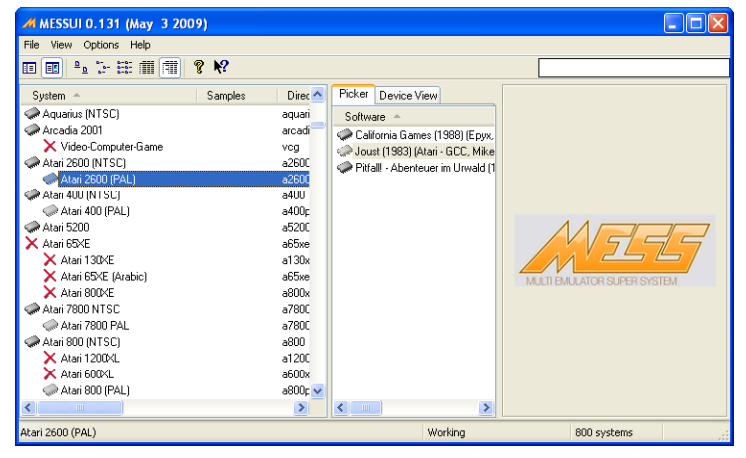

**. . . . . . . . . . . . . . . . . . . . . . . . . . . . . . . . . . . . . . . . . . . . . . . . .**

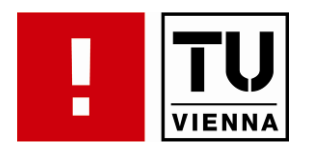

hardware emulators (single platforms)

**. . . . . . . . . . . . . . . . . . . . . . . . . . . . . . . . . . . . . . . . . . . . . . . . .**

- • available for almost any system (from early home computers and video game console systems to Nintendo Wii)
- $\mathcal{L}_{\mathcal{A}}$  pro:
	- more feature complete emulation than multiple system emulators
	- better compatibility
	- more user friendly (less options, usually auto detection of some game settings like region)
- **The Co**  con:
	- typically platform dependent
	- usuall y sin gle person develo pment and not alwa ys o pen source y gp p y p

FACULTY OF INFORMATICS

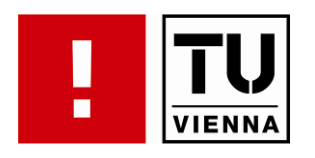

hardware emulators (single platforms) – some examples

 $\blacksquare$ • Atari 2600 - Stella http://stella.sourceforge.net/

**. . . . . . . . . . . . . . . . . . . . . . . . . . . . . . . . . . . . . . . . . . . . . . . . .**

- Г. **- Commodore Amiga** – WinUAE http://www.winuae.de/englisch/main.html
- $\mathcal{L}_{\mathcal{A}}$  Sony Playstation 2 – PCSX2 http://www.pcsx2.net/
- $\mathcal{L}_{\mathcal{A}}$  Nintendo DS – no\$cash http://nocash.emubase.de/gba.htm
- $\overline{\mathbb{R}}$  Nintendo Virtual Boy – Red Dragon http://rdragon.vr32.de/
- • Sega Dreamcast – nullDChttp://www.emudev.org/nullDC-new/

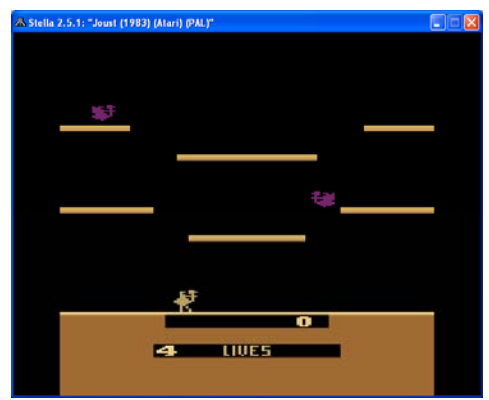

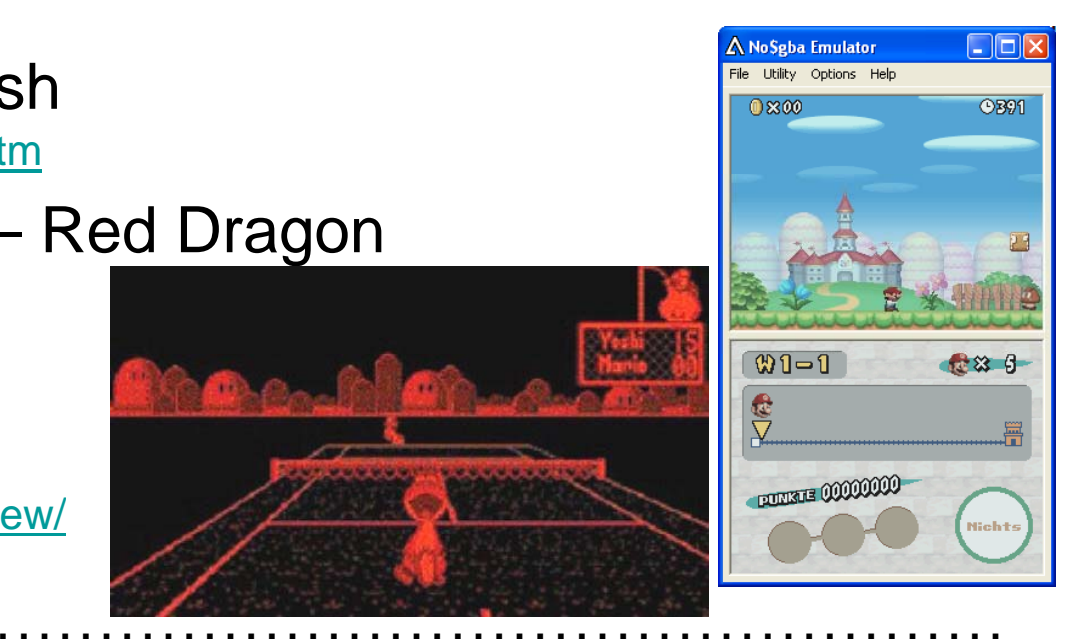

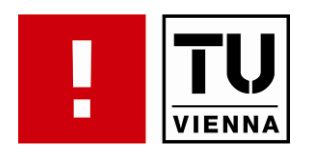

### Video Game Preservation

#### game engine interpreters

**. . . . . . . . . . . . . . . . . . . . . . . . . . . . . . . . . . . . . . . . . . . . . . . . .**

**SCUMM-VM** 

http://www.scummvm.org/

- "Script Creation Utility for Maniac Mansion"
- various engines supported (e.g. LucasArts Games, Sierra)
- $\overline{\mathbb{R}^n}$ **Frotz** http://frotz.sourceforge.net/
	- Infocom Z-Machine
	- text-adventures
	- not true to original appearance

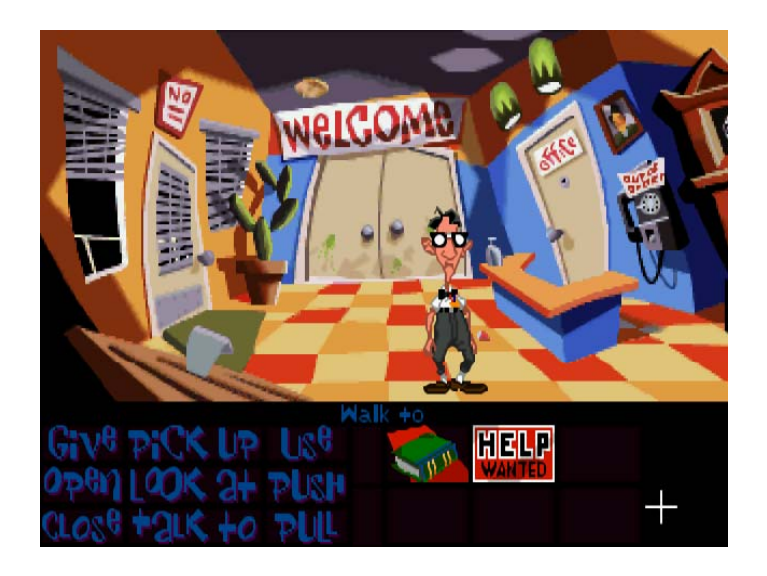

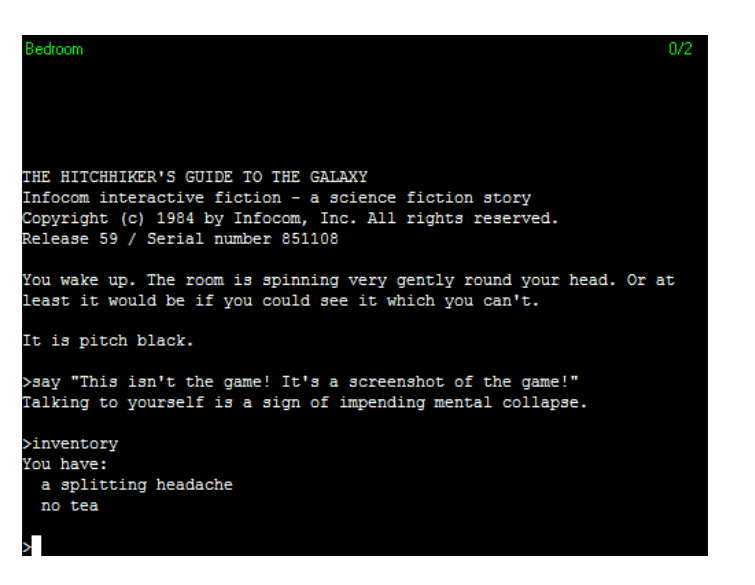

FACULTY OF INFORMATICS

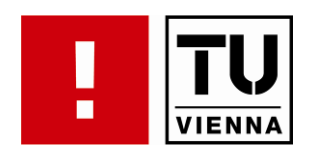

## Case Study: Preservation of Video Games

- cultural heritage
- public interest ("retro gaming")
- problems:
	- broken hardware, decayed media
	- chan ged TV Standards

**. . . . . . . . . . . . . . . . . . . . . . . . . . . . . . . . . . . . . . . . . . . . . . . . .**

- $\mathcal{L}_{\mathcal{A}}$  challenges:
	- unavailable documentation(partially even lost forever)

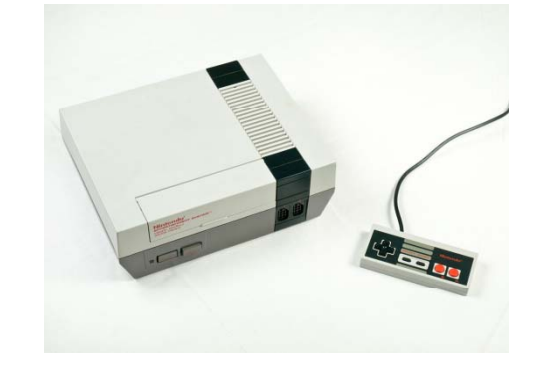

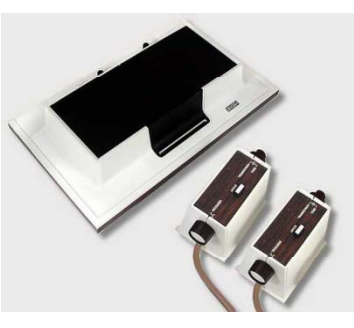

**. . . . . . . . . . . . . . . . . . . . . . . . . . . . . . . . . . . . . . . . . . . . . . . . .**

- preservation of game code from different media (optical, cartridge, online)
- legal aspects
- look & feel (different controllers)

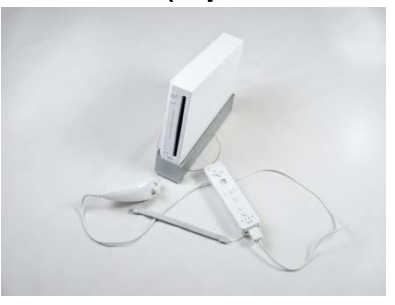

**INFORMATICS** 

FACULTY OF

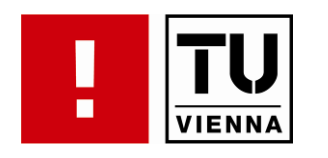

**-** define basis for library scenario

**. . . . . . . . . . . . . . . . . . . . . . . . . . . . . . . . . . . . . . . . . . . . . . . . .**

- data collection = console video games
- designated user community are visitors of the library
- required goals
	- authentic look & feel, long term preservation, accessibility and metadata, high compatibility, cost to be considered
- T. choosing sample records
	- three games for every system
		- popular game
		- game with special controller / overlay
		- game using special accessory or hardware enhancement or technically complex game

**. . . . . . . . . . . . . . . . . . . . . . . . . . . . . . . . . . . . . . . . . . . . . . . . .**

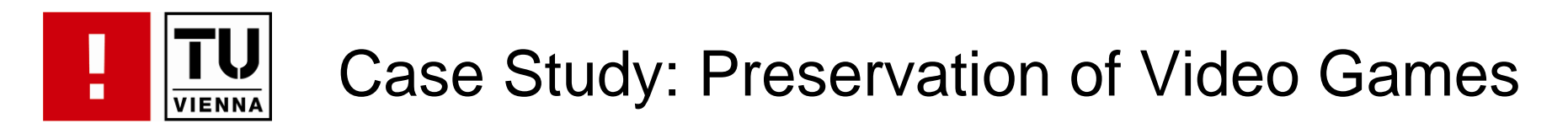

#### **Example 1 identifying requirements**

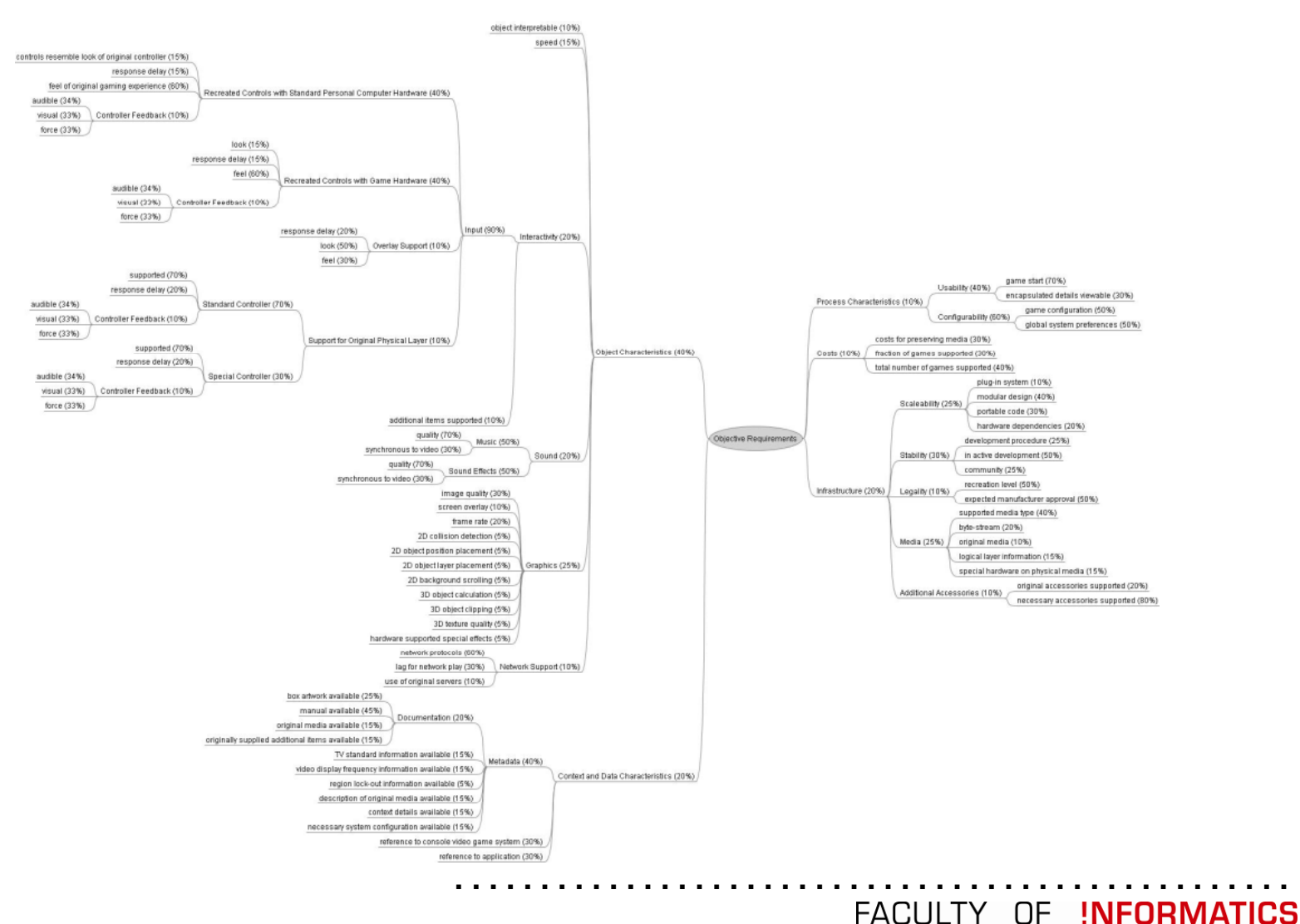

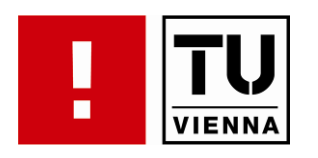

 $\mathcal{L}^{\mathcal{A}}$ considered alternatives

**. . . . . . . . . . . . . . . . . . . . . . . . . . . . . . . . . . . . . . . . . . . . . . . . .**

- emulation
- simulation
- print-to-paper (video) approach
- **-** developing the experiments
	- source code evaluation
	- game-play with keyboard/mouse and joystick
	- configuration of alternative
- **running the experiments** 
	- alternatives for one console system
	- alternatives for different console systems from the same era
	- alternatives for one system of each era

FACULTY OF INFORMATICS

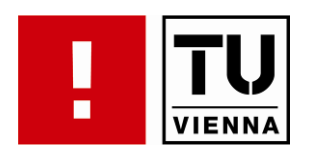

- **analyzing results** 
	- comparison of emulators of the one system and different systems of the same generation of video game consoles
		- games emulated well

- special hardware only supported by dedicated emulators
- $\bullet\,$  scalability and stability better for multi-system emulators
- no metadata supported
- comparison of emulators of one system of each generation of video game consoles
	- infrastructure, process, costs and context similar results
	- $\bullet\,$  emulation better for games of earlier systems
	- no perfect emulation for systems of the last three generations

**. . . . . . . . . . . . . . . . . . . . . . . . . . . . . . . . . . . . . . . . . . . . . . . . .**

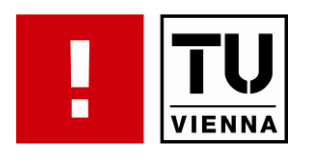

- $\mathcal{L}_{\mathcal{A}}$  private collectors
	- very active community http://www.digitpress.com/ http://www.atariage.com/

- $\,$  not relying on public funding
- longest running initiatives
- problem: lots of very rare specimen only in private hands, no consolidated preservation efforts
- $\mathcal{L}_{\mathcal{A}}$  Computerspielemuseum (Berlin, Germany) http://www.computerspielemuseum.de/
	- huge collection from USK (Unterhaltungssoftware Selbstkontrolle)
	- relies mainly on donations for obsolete games/systems
	- exhibitions (e.g. Pong Story <u>http://pong-mythos.net/</u>)

FACULTY OF INFORMATICS

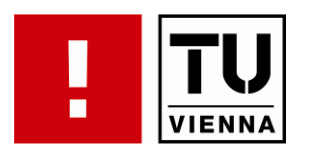

T. DiGA – Digital Games Archive http://www.digitalgamearchive.org

**. . . . . . . . . . . . . . . . . . . . . . . . . . . . . . . . . . . . . . . . . . . . . . . . .**

- raise public awareness concerning the cultural significance of entertainment software
- guarantee its long term preservation
- create a legal and dependable base for the preservation of games (legislative proposals etc.)
- digitally donated games free for download
- $\mathcal{L}_{\mathcal{A}}$ • National Video Game Archive (UK)

http://www.nationalvideogamearchive.org/

- National Media Museum and Nottingham Trent University
- –"celebrate video game culture and preserve its history for celebrate researchers, developers, game fans and the public"
- preserve, analyze and display the products of the global videogame industry

**. . . . . . . . . . . . . . . . . . . . . . . . . . . . . . . . . . . . . . . . . . . . . . . . .**

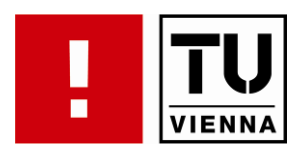

- $\mathcal{L}_{\mathcal{A}}$  Preserving Virtual Worlds (US) (started 2008) http://pvw.illinois.edu/pvw/
	- preserving American art awards by Library of Congress US in 2007 - also for video games
	- two year project led by University of Illinois' Graduate School of Library and Information Science (GSLIS)
	- $-$  explores methods how to preserve digital games and interactive fiction
	- case studies on: Spacewar!, Second Life, Star Raiders, Doom, Warcraft
- **KEEP Keeping Emulation Environments Portable (EU**project) (started 2009)

http://www.keep-project.eu/

- "Emulation Access Platform" tools for accessing and storing a wide range of digital objects
- Disocuri, GRATE**. . . . . . . . . . . . . . . . . . . . . . . . . . . . . . . . . . . . . . . . . . . . . . . . .**FACULTY OF INFORMATICS

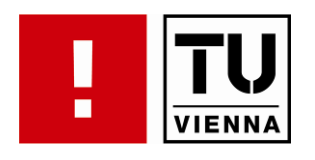

FACULTY OF INFORMATICS

- $\overline{\phantom{a}}$  Extracting the world
	- user generated content

- preserve interactivity with the world
- convert to different format
- $\mathcal{L}_{\mathcal{A}}$  Recording events
	- interactions with the world
	- Interactions between users
	- "real-life" approach

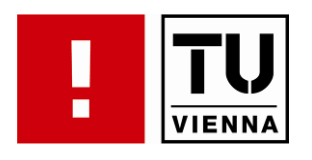

- $\mathcal{L}^{\mathcal{A}}$  Second Life
	- Virtual Conferences (Posters, Presentations)
	- User generated art

– Events

http://www.archive.org/details/SL\_AvatarIslandIntroduction

World Of Warcraft

http://www.archive.org/details/Wow\_ShattrathTour

■ EA-Land (The Sims Online): The Final Countdown

– "Lost Server Connection"

http://www.archive.org/details/EALand\_FinalCountdown

FACULTY OF INFORMATICS

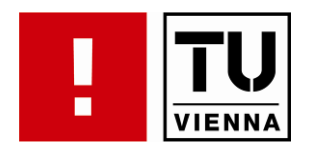

## **Digital Preservation**

## **Pract ca as s ical Tasks**

Mark GuttenbrunnerInstitut für Softwaretechnik und Interaktive Systeme TU Wien

http://www.ifs.tuwien.ac.at/dp

FACULTY OF INFORMATICS

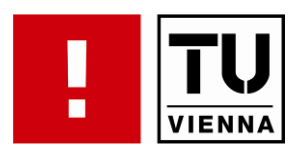

- tasks*: http://www.ifs.tuwien.ac.at/~guttenbr/teaching/dp2009/Emulation.zip*
	- *digital art*: run "Atari Robot" demo on Atari800 emulator
	- *video games*: run "Floppy Frenzy" in DOSBox at correct speed
	- *data access*: boot Dioscuri from the provided floppy image and copy text from the file "rogue\rogue.doc" into an email-message on your host-environment – also try to run the game Rogue
- $\overline{\phantom{a}}$  to-do:
	- $-$  set up the emulation environment on your computer
	- run the application and execute the task
	- share your experience and observations with the class
- $\mathcal{L}_{\mathcal{A}}$ **discuss these questions afterwards:**

- did you manage to set up the environment? where were the difficulties?
- were you able to operate the system without problems?
- can you tell if the experience was authentic? do you think it was? if not, why not?
- what were the differences in the emulators? (if you ran more than one)**. . . . . . . . . . . . . . . . . . . . . . . . . . . . . . . . . . . . . . . . . . . . . . . . .**FACULTY OF INFORMATICS

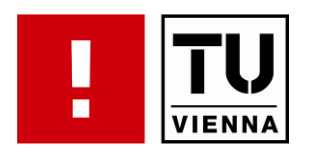

## DP Übung

**. . . . . . . . . . . . . . . . . . . . . . . . . . . . . . . . . . . . . . . . . . . . . . . . .**

FACULTY OF INFORMATICS

**1. Präsentation nächste Woche** 

- $\overline{\mathcal{L}}$ 4.5.2010 14:00-16:00
- $\mathcal{L}_{\mathcal{A}}$ Seminarraum 188/2 (Favoritenstr., 4. Stock)
- $\mathcal{L}_{\mathcal{A}}$ Fragen zu den Beispielen, zur Organisation ?

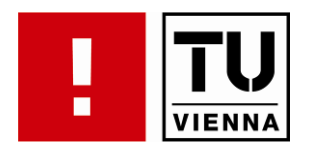

## Thank you for your attention.

guttenbrunner@ifs.tuwien.ac.at www.ifs.tuwien.ac.at/dp www.planets-project.eu

FACULTY OF INFORMATICS